ریافیات و فنآوری

آمنه ابر اهیمر اده طاری بهزاد اسلامی مسلّه

## L Gjlwnien

**کلیدواژهها: جع**بهسازی، استفاده از ماشینحساب، حجم مکعب مستطیل.

یک برگهٔ مقوایی مربعشــکلی به ضلع ۲۰ داریم. میخواهیم با آن جعبهای بدون در درســت کنیم. برای این کار میتوانیم مثل شــکل زیر چهار مربع (مثلاً به ضلع ۱) از گوشــههای آن ببُریم. بعد مقوا را از روی خطچینها تا کنیم و گوشــههای جعبه را با چسب محکم کنیم.

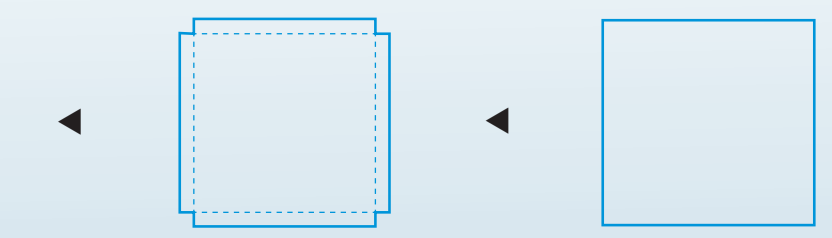

حجم جعبهای که ســاختهایم، چقدر است؟ ارتفاع جعبه برابر ١، و طول ضلع مربع کف جعبه ۱۸ اسـت. پس حجم جعبه برابر اسـت با ۱۸×۱۸×۱ که میشود ۳۲۴. اما ما می خواهیم حجم جعبه خیلی بیشتر از اینها باشد، مثلاً ۳۵۰، یا ۴۰۰ یا حتی ۵۹۲/۵۹۲! اصلاً همین عدد آخری از همه قشنگتر است! پس میخواهیم جعبهای با حجمی بیشتر از ۵۹۲/۵۹۲ درست کنیم. طول ضلع مربعهایی که باید ببریم، چقدر باید باشـد؟ برای درسـت کردن این جعبه، میتوانید از ماشین حساب استفاده كنيد!

بیاییــد طول ضلع مربعهای کوچک را کمــی بزرگتر کنیم. ببینیم اگر طول این ضلع مثلاً ٢ باشد، چه اتفاقی می|فتد. باز هم می توانیم حساب کنیم. این بار،

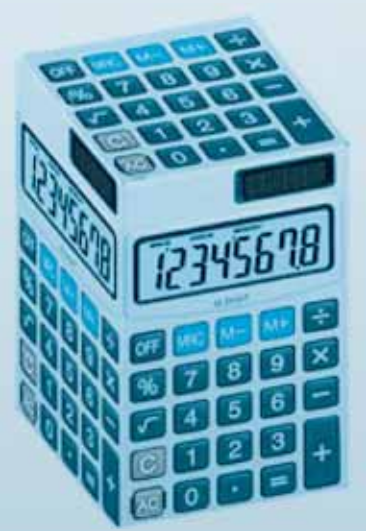

دورۀ هجدهم، شمارۀ ۲، زمستان ۱۳۹۱ <mark>هم ت</mark>ر

ارتفاع جعبه برابر ۲ و طول ضلع مربع کف آن برابر ۱۶ اســت. پس حجم جعبه می شــود ۵۱۲ه=۲۶×۲. اما متأسفانه هنوز تا عدد ۵۹۲/۵۹۲ خیلی فاصله داریم.

سؤال ۱. آیا هرچه طول ضلع چهار مربع کوچکی که جدا میکنیم، بزرگتر باشد، حجم جعبه بزرگتر میشود؟

سؤال ۲. اگر قرار باشد طول ضلع مربعهای کوچک، حتماً عددی طبیعی باشد (مثل ۱، ۲، ۳ و …)، آیا به جعبهای با حجمی بیشتر از ۵۹۲/۵۹۲ می رسیم؟

اگر اشــتباه نكنم، جوابتان به ســؤال ٢، عد ٣ است؛ با بريدن مربعهايي به ضلع ٣ از چهارگوشهٔ مربع به ضلع ٢٠، ميتوانيم جعبهای بسازیم که حجمش ۵۸۸ است. حدس می;نم شما هم برای پاسخ به سؤال ۲، چنین جدولی رسم کردهاید:

> يس با افزايش يک واحد ديگر به اندازهٔ ضلع مربع گوشهای، حجم جعبه کاهش می یابد و به عدد ۵۹۲/۵۹۲ نمی, سیم!

> یسس حسالا باید عددهسای اعشیاری را هم وارد بازی کنیــم و ببینیــم میتوانیــم با این کار، حجــم جعبه را باز هــم بزرگتر کنيم و به عدد دوستداشــتنى ۵۹۲/۵۹۲ نزديک شــويم یــا نه! بــرای این کار، باز هم پیشــنهاد می کنم ماشین حسابی کنار دستتان داشته باشید، چون ممکن است ضرب کردن اعداد روی کاغذ وقت زیــادی را از شــما بگیرد. یک ماشینحســاب معمولی می تواند کمکتان کند.

> راستی، نگران اندازهگیری نباشید؛ دستگاههایی داریم که با آنها میتوانیم حتی طول ١٥٥٥/٥ سانتي متر را هم اندازه بگيريم! برای رســیدن به حجــم ۵۹۲/۵۹۲ چه کار كنيم؟ مي توانيم حجــم جعبه را در حالتهايي کــه طول ضلــع مربعهــای چهارگوشــه، برابر ٥/٥٥٥١، ٥/٥٥٥٣، ٥/٥٥٥٣، و ... ٩/٩٩٩٩ باشد، حساب كنيم تا ببينيم در كدام حالت به جواب

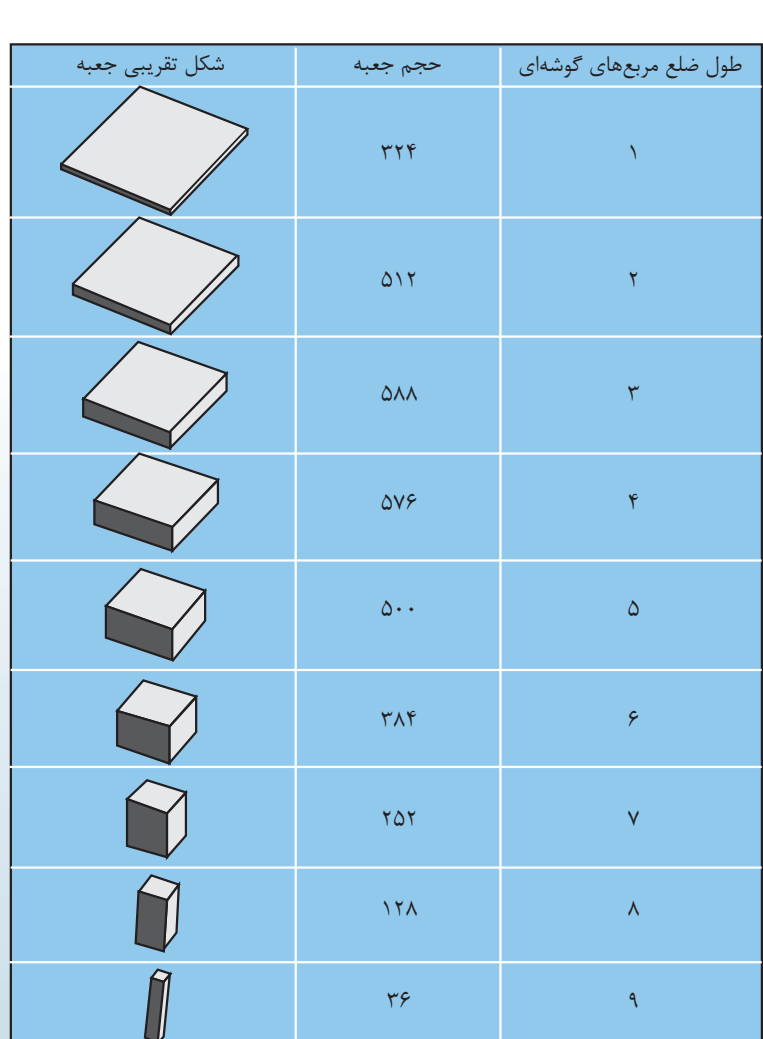

مے،رســیم. شــما را نمے،دانــم، ولی این همــه عدد و این همه ضرب کردن مــن یکی را که پاک گیج می کند و شــاید اصلا قید جعبهسازی را برای همیشه بزنم! پس بیایید دنبال راه بهتری بگردیم.

دوباره به جدول نگاه کنید.

با دیدن جدول، می توانیم امیدوار باشــیم وقتی ضلع مربعهای گوشــهای را از ۱ بزرگتر کنیم، در ابتدای کار حجم جعبه بیشــتر شــود. البته افزایش حجم جعبه خیلی ادامه پیدا نمی کند. با بزرگ کردن ضلع مربعهای گوشـــه|ی، ارتفاع جعبه زیاد میشود، ولی همزمان طول ضلع مربع کف جعبه هم کم میشود. امیدواریم حجم جعبه زمانی حدود ۵۹۲/۵۹۲ بشود که ارتفاع

۱۳۰ | میرون هجدهم، شمارهٔ ۲، زمستان ۱۳۹۱<br>|۲۰

جعبه و طول ضلع مربع كف آن هيچيک خيلي كم نباشند. ضمناً به نظر می٫سد که اگر طول ضلع مربعهای کوچک را کمی تغییر دهیم، حجم جعبه چندان تغییر نمیکند. پس برای رسیدن به حجم مطلوب، شاید، بهتر باشد ابتدا اعداد نزدیک به ۳ را بررسی کنیم. اگر به نتیجهٔ مطلوب رسیدیم كه چه بهتر، وگرنه سراغ اعداد ديگر مىرويم. جدول زير، به ما براى بزرگ كردن حجم جعبه كمك مى كند:

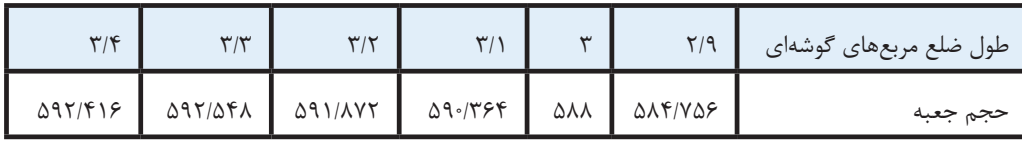

هنوز به جواب نرسیدهایم! حالا چه کار باید بکنیم؟ اینجای کار دیگر بر عهدهٔ شماست. ماشینحسابتان را در دست بگیرید و جوابي پيدا كنيد!

## 464646

خــب! امیدواریم به حجمی بیشــتر از ۵۹۲/۵۹۲ رســیده باشید. در اینجا چند پرسش مهم وجود دارد:

مسمر است جعبهای با حجم ۶۰۰ یا بیشتر از ۶۰۰ هم ييدا كنيد؟ المعا آيـــا مطمئن!يد كـــه در چنين جعبـــهاي، طول ضلع

مربعهای کوچک حتماً بایــد مثل دفعهٔ قبل، عددی نزدیک به ۳ باشد؟

اتوا آیا ممکن است من اعداد نزدیک ۷ را بررسی کنم و به جعبهای با حجم بیشتر از ۵۹۲/۵۹۲ برسم؟ برای یاسـخ دادن به این پرســشها، ماشینحساب کافی نیســت و به اســتدلالهای دقیقی نیاز داریم که حتی اگر حالا با آنها آشــنا نباشــيد، بــه زودي در درسهاي دورهٔ دبیرستان آنها را یاد خواهید گرفت.

aنبع<br>http://www.numeracysoftware.com/Ten %20 Calculator %20 Activities. pdf

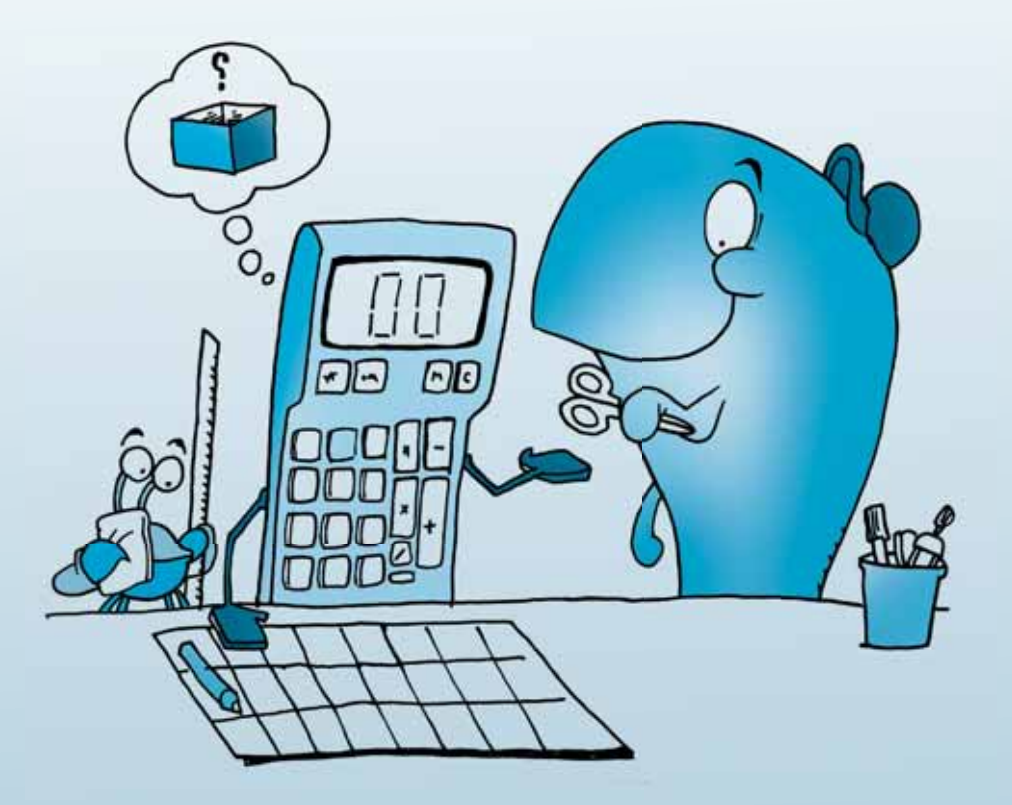

دورهٔ هجدهم، شمارهٔ ۲، زمستان ۱۳۹۱ <mark>هرم</mark> گر